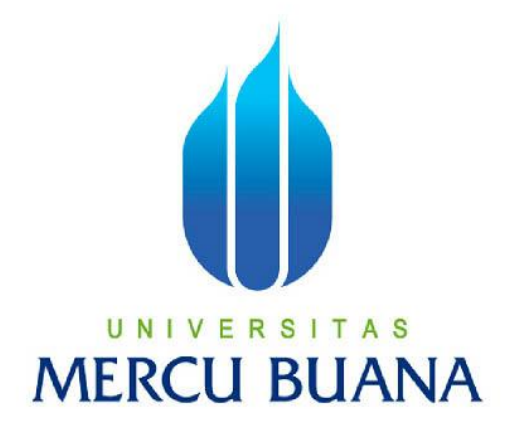

# **PENGEMBANGAN APLIKASI PAPAN KUMON PADA PLATFORM PEMROGRAMAN RAPTOR**

FUAD FEBRY SUSENO 41508010046

# UNIVERSITAS **MERCU BUANA**

**PROGRAM STUDI TEKNIK INFORMATIKA FAKULTAS ILMU KOMPUTER UNIVERSITAS MERCU BUANA JAKARTA** 

**2015**

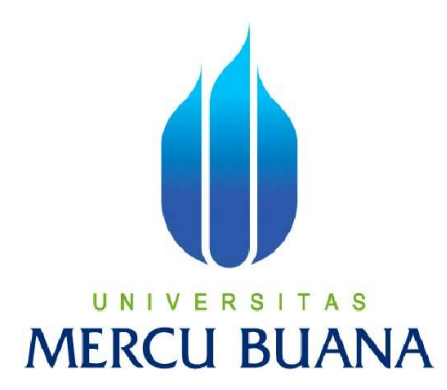

# **PENGEMBANGAN APLIKASI PAPAN KUMON PADA PLATFORM PEMROGRAMAN RAPTOR**

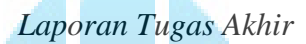

Diajukan Untuk Melengkapi Persyaratan Menyelesaikan Gelar Sarjana Komputer

U N | V Disusun oleh : A S

**FUAD FEBRY SUSENO** 

**41508010046** 

**PROGRAM STUDI TEKNIK INFORMATIKA FAKULTAS ILMU KOMPUTER UNIVERSITAS MERCU BUANA JAKARTA 2015**

#### **LEMBAR PERNYATAAN**

Yang bertanda tangan dibawah ini:

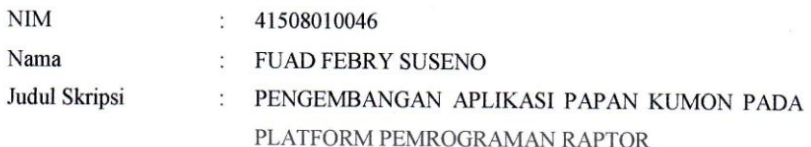

Menyatakan bahwa skripsi tersebut diatas adalah hasil karya penulis sendiri dan bukan plagiat. Apabila ternyata ditemukan di dalam laporan skripsi saya terdapat unsur plagiat, maka saya siap untuk mendapatkan sanksi akademik yang terkait dengan hal tersebut.

Jakarta, Agustus 2015

ΑĪ 33083234

A<sub>S</sub> E R S Fuad Febry Suseno  $\begin{array}{c} \hline \end{array}$ **BUA** JА IER

 $\ddot{\nu}$ 

#### **LEMBAR PENGESAHAN**

**NIM** Nama Judul Skripsi

41508010046

 $\ddot{\cdot}$ 

FUAD FEBRY SUSENO  $\ddot{\cdot}$ 

PENGEMBANGAN APLIKASI PAPAN KUMON PADA  $\ddot{\phantom{a}}$ PLATFORM PEMROGRAMAN RAPTOR

Jakarta, Agustus 2015 Disetujui dan diterima oleh,

 $\mathcal{L}$ 

Anis Cherid, SE, MTI Pembimbing Tugas Akhir

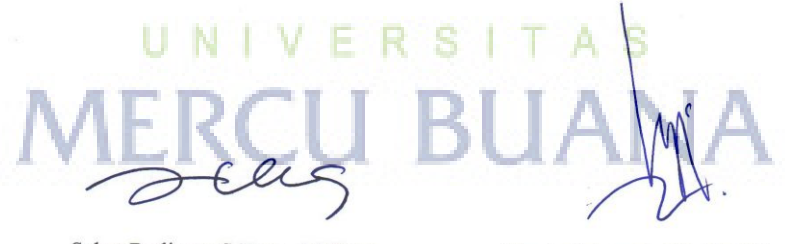

Sabar Rudiarto, S.Kom., M.Kom KaProdi Teknik Informatika

Umniy Salamah, ST., MMSI Koord. Tugas Akhir Teknik Informatika

#### **KATA PENGANTAR**

Puji syukur penulis panjatkan ke Hadirat Allah SWT karena berkat limpahan rahmat dan karunia-Nya sehingga penulis dapat menyelesaikan laporan tugas akhir ini. Tidak lupa pula shalawat serta salam penulis curahkan kepada Nabi besar kita Muhammad SAW. Semoga kita semua mendapatkan syafa'atnya baik di dunia maupun di akhirat.

Tugas akhir yang berjudul " **Skripsi Pengembangan Aplikasi Papan Kumon pada Platform Pemrograman Raptor** " ini merupakan salah satu persyaratan untuk menyelesaikan program studi strata satu (S1) pada jurusan Teknik Informatika Universitas Mercu Buana.

Selama menyusun tugas akhir ini, penulis mendapat bantuan dan dukungan yang berarti dari berbagai pihak. Untuk itu, dengan segala kerendahan hati, penulis menyampaikan ucapan terima kasih kepada :

- 1. Anis Cherid, SE., MTI selaku pembimbing tugas akhir pada jurusan Teknik Informatika Universitaas Mercu Buana.
- 2. Bapak Sabar Rudiarto S.Kom., M.Kom selaku Kepala Program Studi Jurusan Teknik Informatika Universitas Mercu Buana dan Ibu Umniy Salamah ST, MMSI, selaku Koordinator Tugas Akhir Teknik Informatika Universitas Mercu Buana.
- 3. Kedua orang tua tercinta (Sutrisno dan Yusmiati), Adik (Rizky Trisnawati Rahayu) dan saudara-saudara yang telah memberikan doa, motivasi serta dukungan baik moril maupun materil kepada penulis dalam pembuatan tugas akhir ini.
- 4. Rekan-rekan Teknik Informatika 2008 yang tidak dapat saya sebutkan satu persatu yang telah memberikan dukungan dalam menyelesaikan tugas akhir ini.
- 5. Amelia Rusyana yang selalu memberikan dorongan semangat tanpa mengenal lelah.
- 6. Serta semua pihak yang telah banyak membantu dalam penyelesaian tugas akhir ini.

Semoga Allah SWT melimpahkan karunia-Nya dan membalas amal budi dan kebaikan kepada pihak yang telah membantu penulis dalam menyusun tugas akhir. Penulis memohon maaf atas segala kekurangan dan keterbatasan yang terdapat dalam tugas akhir ini dan untuk itu semua saran dan kritik yang sifatnya membangun sangat diharapkan. Semoga laporan tugas akhir ini dapat bermanfaat bagi pihak-pihak yang membutuhkan. Amin.

Jakarta, Juli 2015

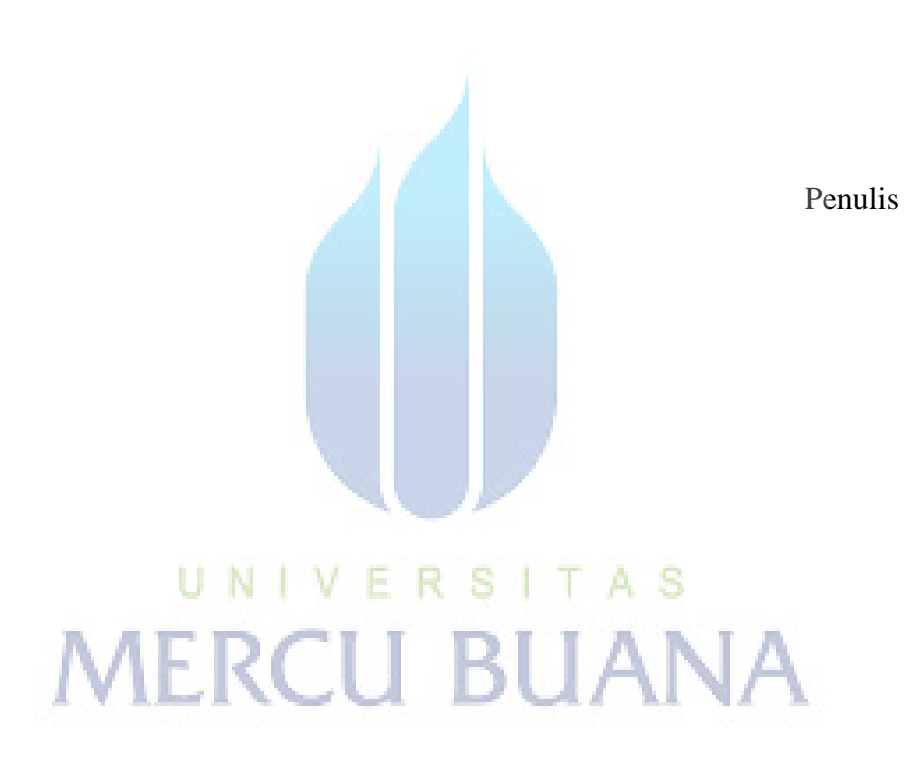

#### **ABSTRACT**

*Game or the game is a structure activities normally done for pleasure and sometimes used as a means of education. A key component of the game is the goal, atuan, challenges and interaction. Kumon board application was developed to make it more attractive for applications Kumon existing board still has shortcomings in terms of challenge games and interaction. The method used for application development is a research method Waterfall. Application development of the game itself is built using Raptor. After Kumon application development board has been created then further testing to determine whether an application is made to run in accordance with its function. The results to be obtained is the application board games Kumon become more interesting and can save fastest time on each level. For further development, it is expected that these applications can be added with a variety of difficulty levels to make it more attractive and can store data last game.*

**MERCU BUANA** 

*Keywords: Raptor, Kumon Board*

*.*

#### **ABSTRAK**

Permainan atau game adalah suatu struktur kegiatan yang biasanya dilakukan untuk kesenangan dan kadang-kadang digunakan sebagai sarana pendidikan. Komponen kunci dari permainan adalah tujuan, atuan, tantangan dan interaksi. Aplikasi papan kumon ini dikembangkan agar lebih menarik karena aplikasi papan kumon yang sudah ada masih memiliki kekurangan dalam hal tantangan permainan dan interaksi. Metode yang digunakan untuk pengembangan aplikasi adalah metode penelitian *Waterfall*. Aplikasi pengembangan permainan ini sendiri dibangun dengan menggunakan *Raptor*. Setelah pengembangan aplikasi papan kumon sudah selesai dibuat maka selanjutnya dilakukan pengujian untuk mengetahui apakah aplikasi yang dibuat dapat berjalan sesuai dengan fungsinya. Hasil yang akan diperoleh adalah aplikasi papan kumon menjadi game yang lebih menarik dan dapat menyimpan waktu tercepat dari setiap level. Untuk pengembangan lebih lanjut, diharapkan aplikasi ini dapat ditambahkan dengan tingkat kesulitan yang lebih beragam agar lebih menarik dan dapat menyimpan data permainan terakhir.

UNIVERSITAS Kata kunci: Raptor, Papan KumonBUANA VERCU I

#### **DAFTAR ISI**

## Halaman

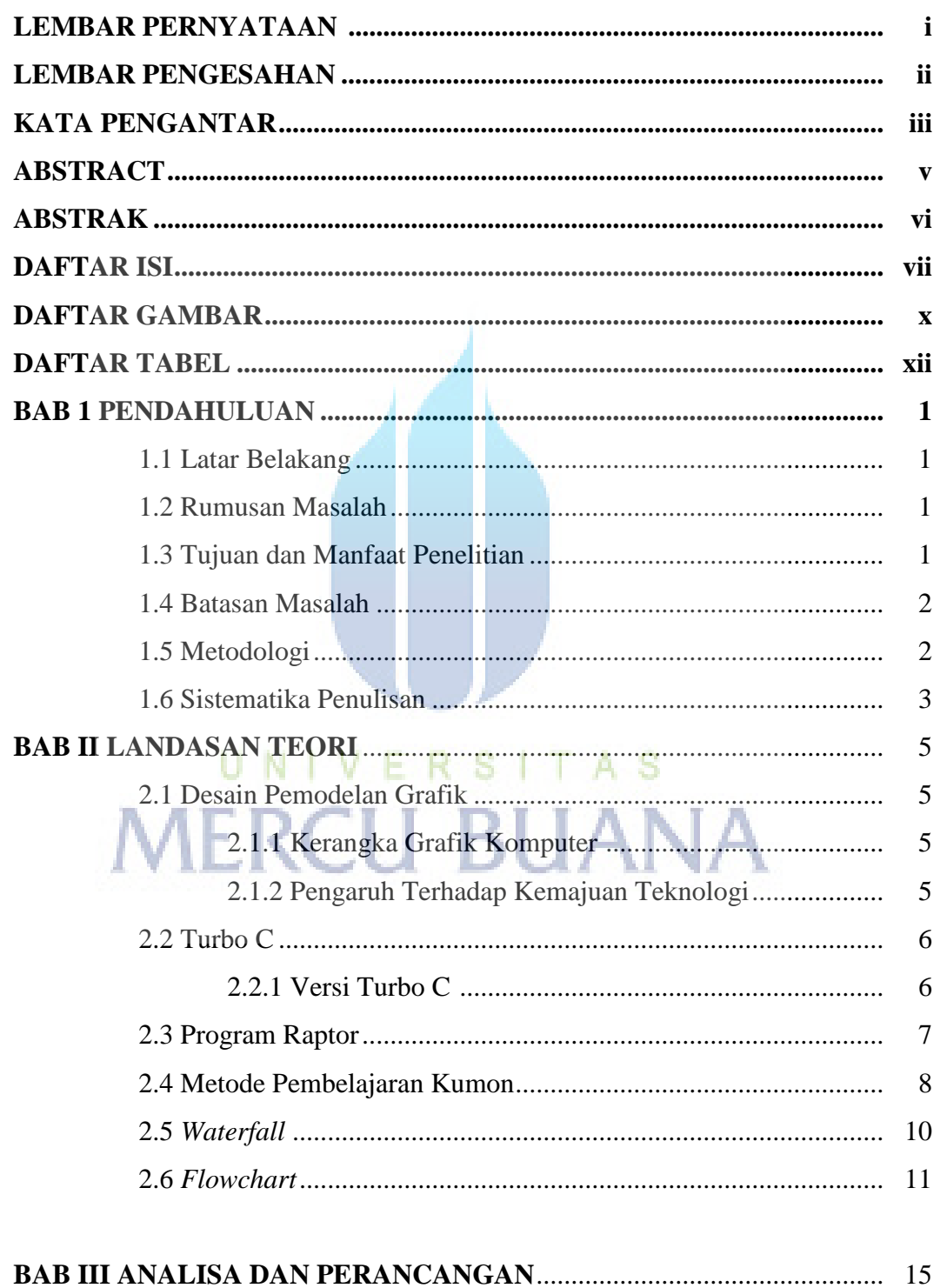

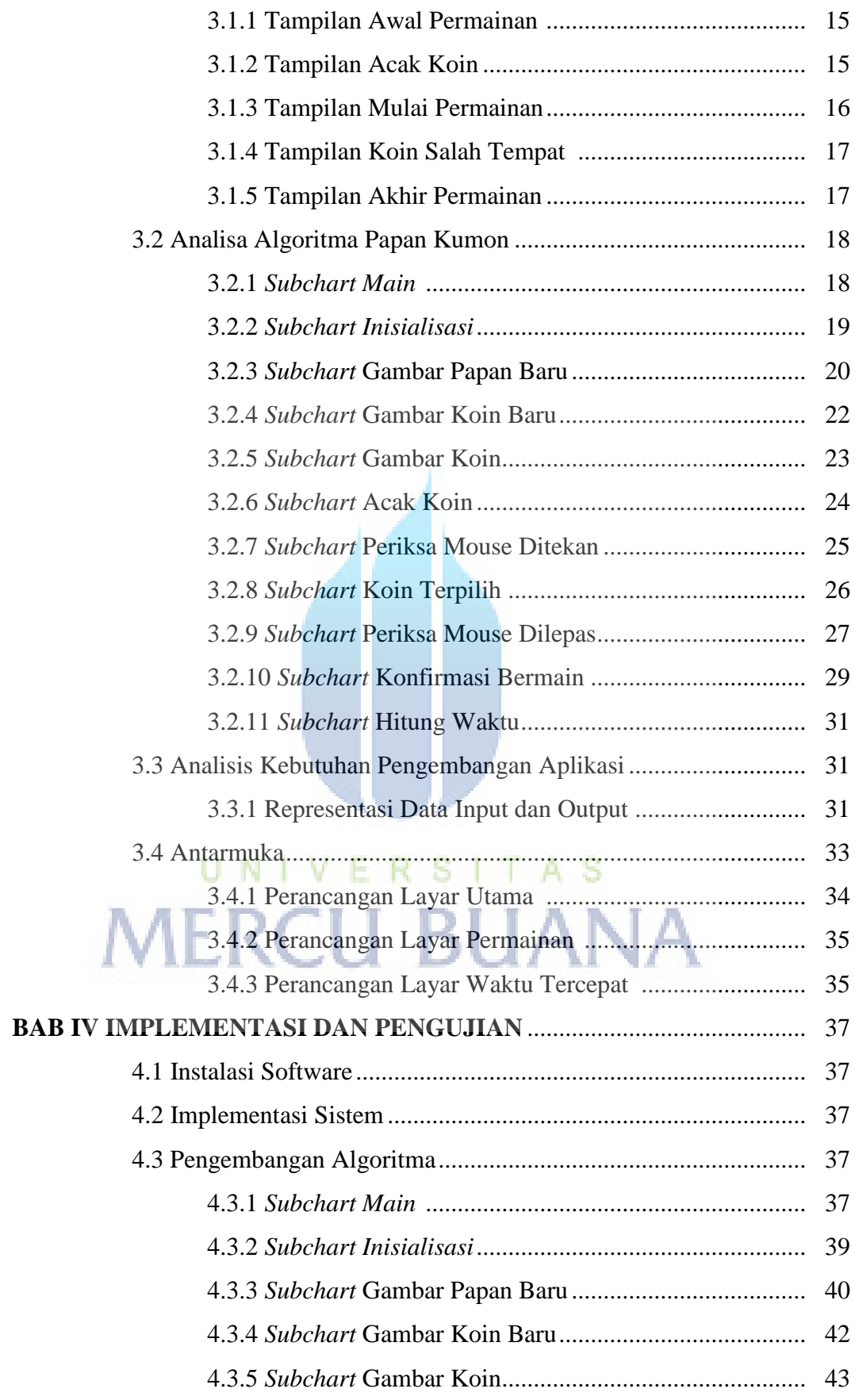

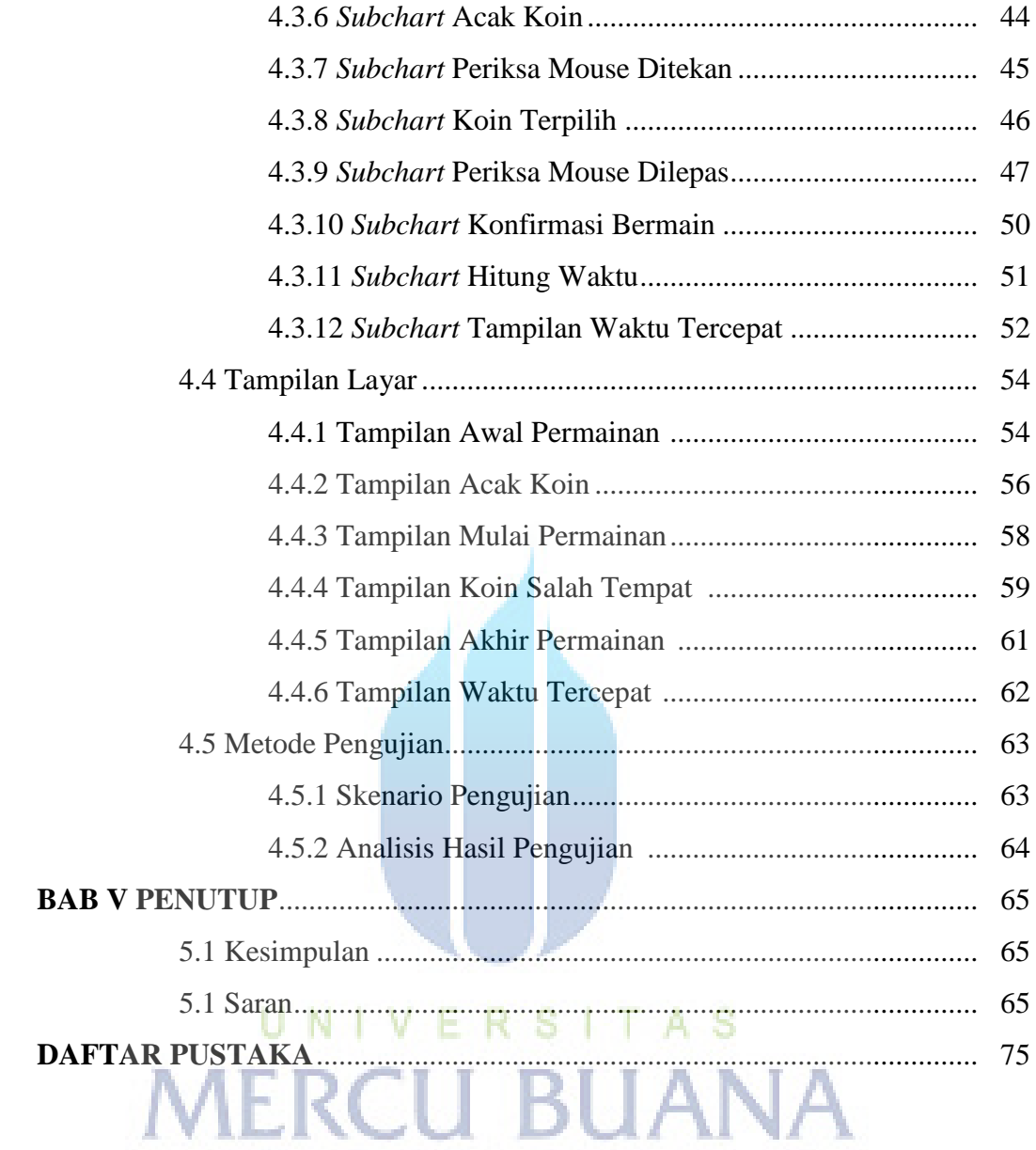

# **DAFTAR GAMBAR**

## Halaman

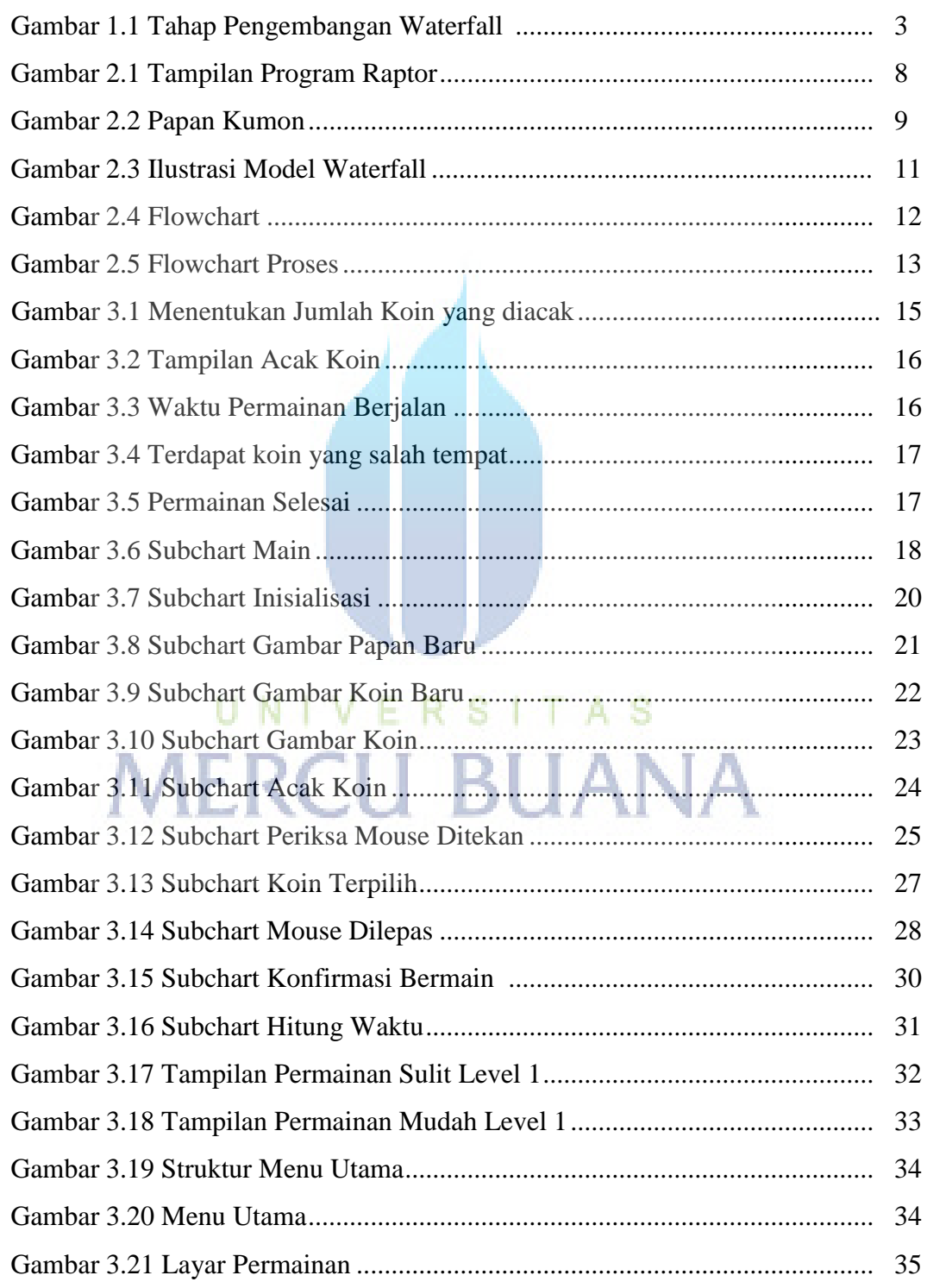

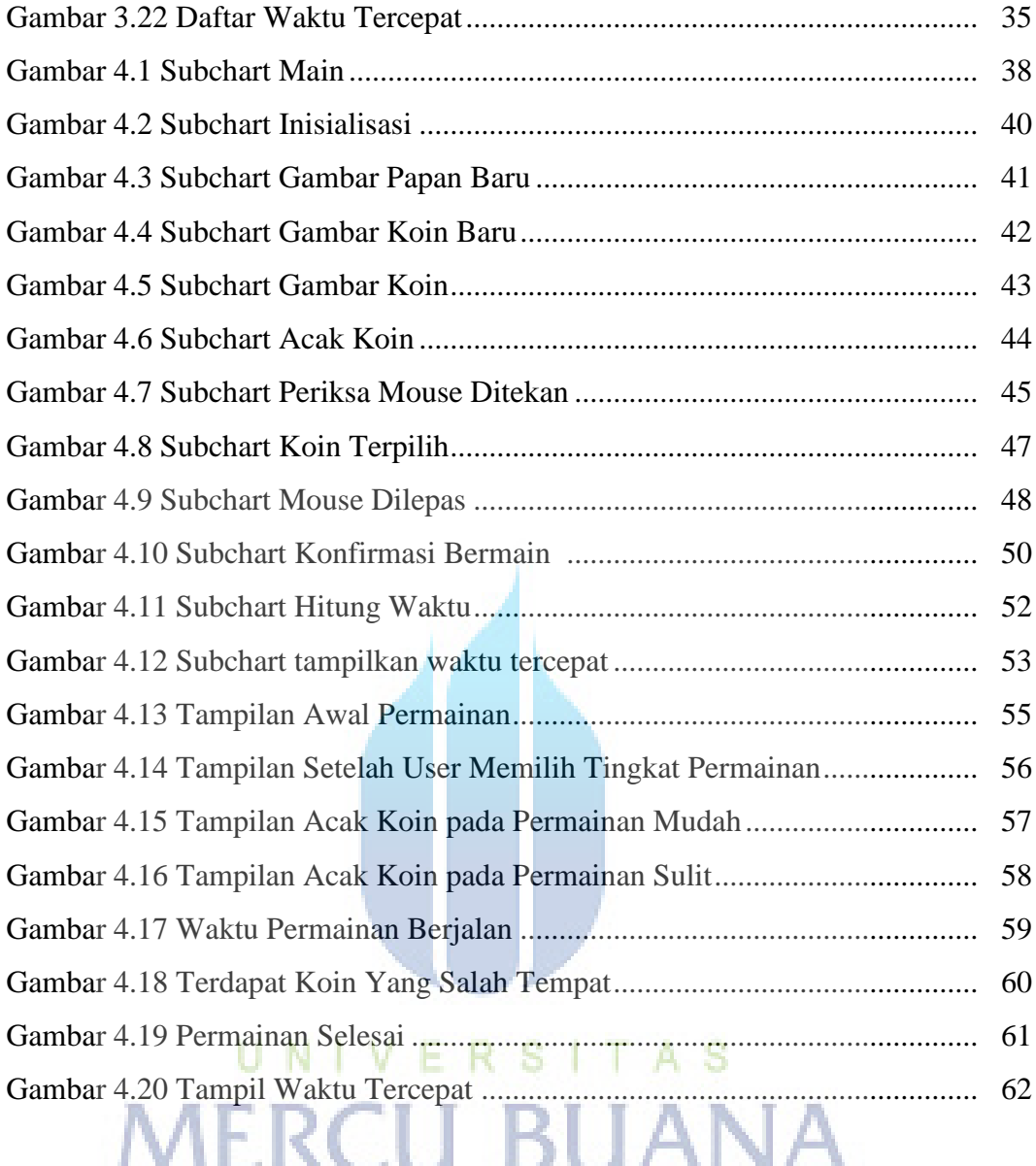

### **DAFTAR TABEL**

#### Halaman

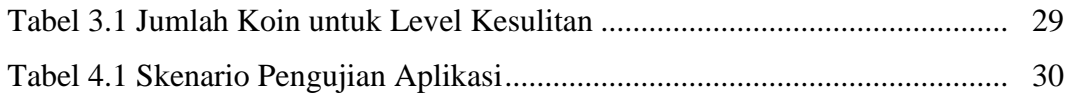

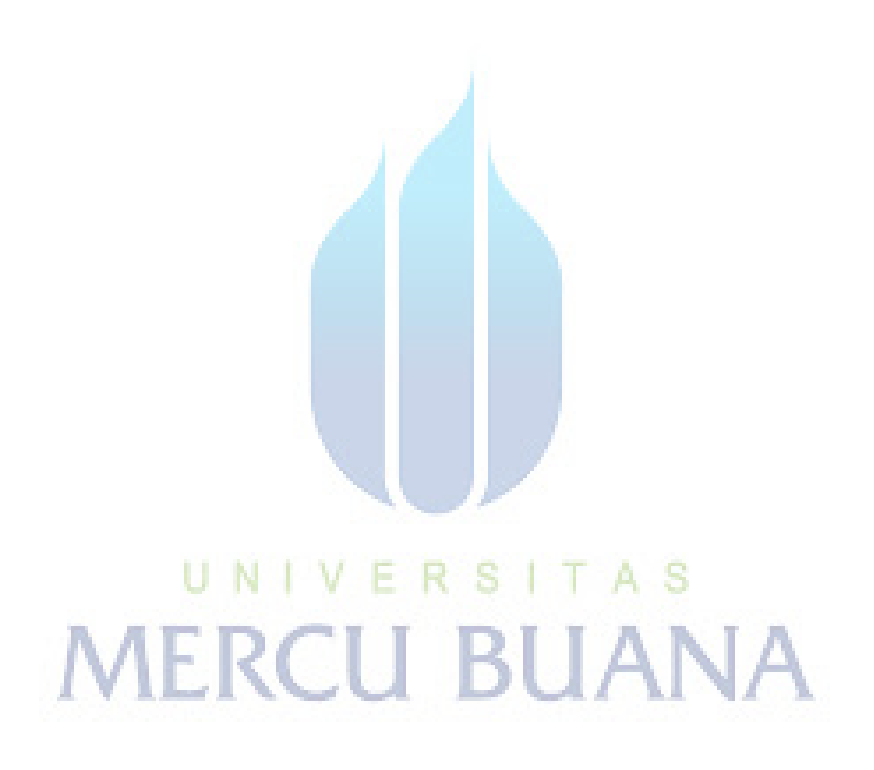